## SCENARIO PLANNING TEMPLATE

Scenario planning is a process that you can use to plan for future events that your business may face. It considers how different events may impact the future of your business, and then uses the potential possibilities to create plans for their outcomes and prepare your business for the long term. Scenario planning may be particularly useful whenever there is a larger change within your business environment.

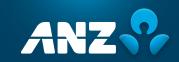

## SCENARIO PLANNING TEMPLATE

Follow the following steps to complete the Scenario planning template:

- 1. Imagine potential scenarios that your business may face
- Consider the likelihood and potential impacts of each scenario
- Think through the steps that will implement if the scenario occurs
- 4. Once completed, use the Business action plan to respond to high impact/high probability scenarios

|                                                                                                    | EXAMPLE                                                                                                    | SCENARIO 1 | SCENARIO 2 | SCENARIO 3 | SCENARIO 4 |
|----------------------------------------------------------------------------------------------------|----------------------------------------------------------------------------------------------------|------------|------------|------------|------------|
| Describe scenario                                                                                      | The government regulations mean that my retail stores might have to close                                                                     |            |            |            |            |
| What is the probability of this occurring?  Low/Medium/High                                            | High                                                                                                    |            |            |            |            |
| What is the level of impact on your business?  Low/Medium/High                                         | High                                                                                                    |            |            |            |            |
| List possible ongoing impacts  If this scenario occurs, what are the ongoing impacts to your business? | <ul><li>Lack of revenue stream</li><li>Laying off staff</li><li>Inability to pay rent</li></ul>                                               |            |            |            |            |
| Questions  What questions would you have if this scenario occurs?                                      | <ul><li> Am I eligible for government support?</li><li> How can the bank help me?</li></ul>                                                   |            |            |            |            |
| Responses  What are the possible responses for your business if this scenario occurs?                  | <ul> <li>Consider ecommerce platforms</li> <li>Look into government/financial support</li> <li>Contact my ANZ Relationship Manager</li> </ul> |            |            |            |            |